## **RGS Galloping Goose 3, 4, 5**

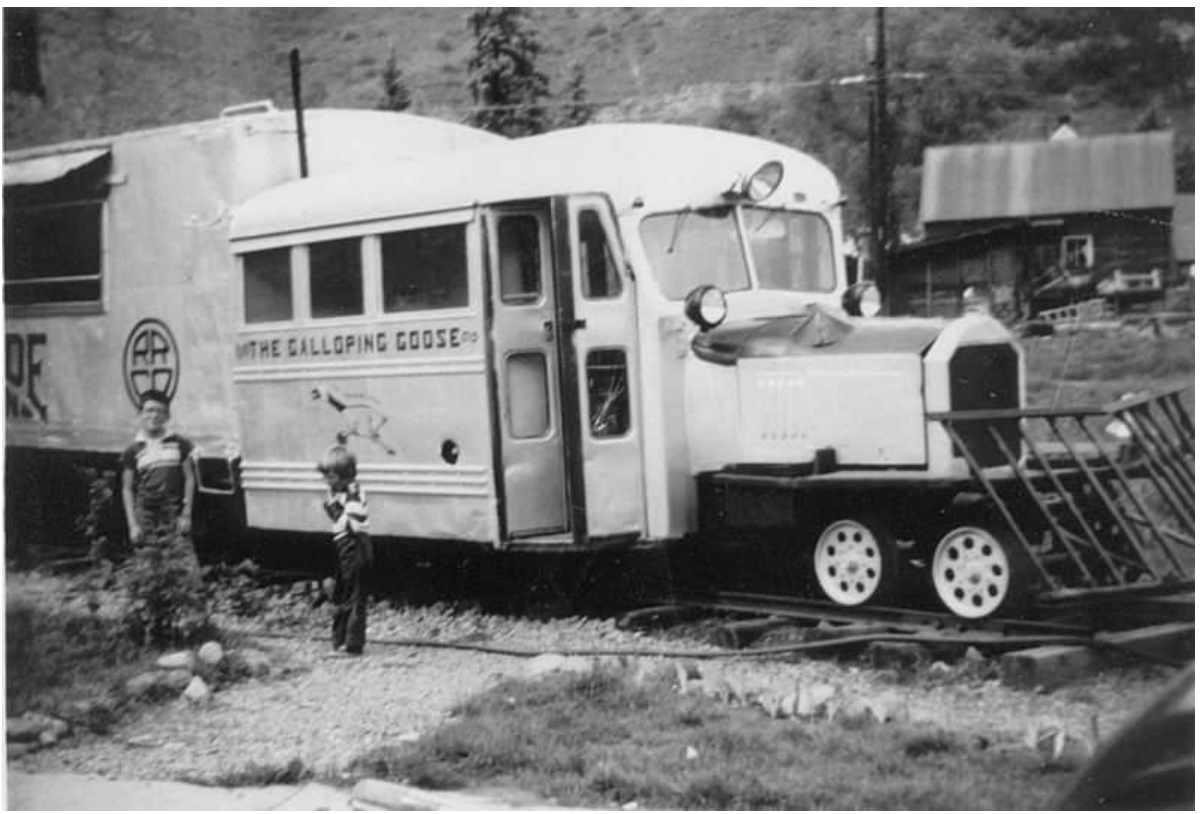

Photo Wikipedia 1952

## **Information zum Vorbild**

Die Rio Grande Southern (RGS) baute im Jahr 1913 seinen erstes Motorschienenfahrzeug als Mannschaftswagen für die Gleiswartung.

Alle "Gänse" wurden von die Eisenbahnwerkstätten in Ridgway in Colorado gebaut. Die erste wurde 1931 mit einer Karosserie einer Buick "Master Six" viertürige Limousine gebaut. Es war in seinem Aufbau konventioneller als die späteren Gänse, obwohl es ein zweiachsiges Drehgestell anstelle der Vorderachse hatte. Der hintere Teil des Fahrzeuges wurde durch eine Ladefläche eines Lastwagens ersetzt, zur Beförderung von Fracht und Post. Die Ladefläche wurde später eingeschlossen und teilweise mit Sitzgelegenheiten ausgestattet. Das Fahrzeug wurde zwei Jahre lang verwendet, um Passagiere, US Mail und leichte Fracht zu befördern, danach wurde es verschrottet. Eine zweite "Gans" wurde im gleichen Jahr auf Basis eines anderen Buick gebaut, aber spätere Versionen verwendet Pierce-Arrow Karosserien, mit Ausnahme der Nummer 6, die teilweise aus Teilen aus der verschrotteten Nummer 1 bestand.

Nummern 2 und 6 wurden mit zwei Drehgestellen gebaut, wobei beim hinteren Drehgestell beiden Achsen angetrieben waren. Die Nummer 2 hatte einen geschlossenen Frachtraum (wie ein sehr kurzer Boxcar), und die Nummer 6 hatte eine größere offene Ladefläche, ähnlich wie Nummer 1. Sie wurde nur für den Gleisunterhalt verwendet. Die anderen vier Fahrzeuge hatten drei Drehgestelle und hatten Gelenke, ähnlich wie bei einem Sattelzug LKW. Hier wurde das zweite Drehgestell angetrieben und der Frachtraum war im Wesentlichen ein konventioneller Güterwaggon.

Zunächst wurden die "Gänse" schwarz und dunkelgrün lackiert. Im Jahr 1935 erhielten sie alle in einem silbernes Farbschema, welches sie bis heute tragen. Die Schrift und die Wappen änderten sich über die Jahre. Im Jahr 1945 wurden Nummer 3, 4 und 5 mit Wayne Buskarosserien umgebaut (zumindest die vordere Hälfte) und die alten Pierce-Arrow Karosserien wurden ersetzt. Dies gab den Passagieren mehr Platz und Komfort. Ein Jahr später erhielten sie auch nach dem Krieg überschüssige GMC Motoren.

Im Jahr 1950, als die Eisenbahn schließlich den Vertrag zur Beförderung von Post verlor (zu Gunsten der Postbeförderung auf der Strasse), wurden die Nummern 3, 4, 5 und 7 für Touristenbetrieb umgebaut, und der Name "Galloping Goose" wurde offiziell von der Bahngesellschaft anerkannt. Grosse Fenster wurden in den Seiten der Frachträume angebracht und mehr Sitzplätze geschaffen. Die Figur einer laufenden Gans und die Wörter "Galloping Goose" wurden auf die Türen aufgemalt. Der Touristenbetrieb dauerte nur zwei Jahre und die letzte Arbeit der "Gänse" war es, die Schienen zurückzubauen.

Es ist unklar, wo genau der Name "Galloping Goose" herkommt. Es wird angenommen, dass es auf das Schaukeln der Karosserie und des Frachtraumes auf dem manchmal prekären Geleise hindeutet. Es wird auch vorgeschlagen, dass der Name entstand weil die "Gänse" mit Drucklufthörner ausgestattet sind, anstatt die Pfeifen der Dampflokomotiven. Der Name wurde informell schon Jahre vor der dem Touristenbetrieb verwendet, obwohl die Eisenbahn offiziell die Einheiten als "Motors" bezeichnete.

Heute erhalten im Colorado Railraod Museum

Quelle: Wikipedia

## **Sound Project Information**

Die Aufnahmen für das Soundprojekt stammen von der Goose Nummer 7. Das Soundprojekt ist auch auf die Goose 7 zugeschnitten, kann aber auch für Goose 2 und die alte Goose 4 verwendet werden.

Die Geräusche des lärmigen Motors und das Auslaufen in flachem Gelände werden wiedergegeben, wo der Motor im Leerlauf ist. Verwenden Sie die Funktionstaste F14, um zwischen den beiden Modi hin und her zu schalten.

Das jaulen der Achsengetriebes bei höheren Geschwindigkeiten ist deutlich hörbar.

Während der Fahr ist das Klick-Klack Geräusch der Räder auf den Schienenverbindungen zu hören. Diese spezielle Eigenschaft kommt besonders im Auslaufmodus zum Tragen.

Die Funktionsausgänge werden alle deaktiviert, außer FA0 für einen Scheinwerfer und Fa5 für eine Innenbeleuchtung. Beide sind mit CV60 auf 90% gedimmt

Das Soundprojekt basiert auf den Zimo Advanced Standard.

Der Decoder benötigt die Software Version 33.14 oder höher.

Das Soundprojekt wurde für den neuen Zimo MX 697 Sound Decoder entwickelt. Alle anderen Zimo Decoder funktionieren auch gut, ausser die älteren MX690 Serie, die nicht mehr für komplexe Geräusche mit Auslaufen geeignet ist.

CVs 3, 4, 5 und 57 sind sehr wichtig für das Sound Projekt. Wenn die CVs 3 und 4 geändert werden, verändert sich die Anzahl hörbarer Getriebeschaltvorgänge! Tiefere Werte im CV5 würden das Jaulen des Getriebes unterdrücken, und das Klick-Klack Geräusch würde bei höherer Geschwindigkeit nicht mehr funktionieren. Die Höchstgeschwindigkeit wird im CV57 eingestellt, und nicht im CV5. Bitte die Werte nur sehr vorsichtig ändern!

Bitte beachten Sie, dass es weitere Galloping Goose Sound Projekte gibt, für die Gänse 1 und 6 mit der offenen Ladefläche und für den Silverton Railbus.

Werkseitig ist die Funktionsnummer die Gleiche wie die Funktionstasten-Nummer. Mit der Zimo Funktionstastenzuweisung können die Funktionen einer anderen Taste zugewiesen werden. Programmieren Sie die gewünschte Funktionstastennummer als Wert in die CV 400+Funktionsnummer. Die komplette Funktion ist nun einer anderen Taste zugewiesen. Achtung, es ist möglich, so mehre Funktionen auf die gleiche Taste zu legen! Bitte lesen Sie die Anleitung auf http://sound-design.whitestone.ch/Information.html

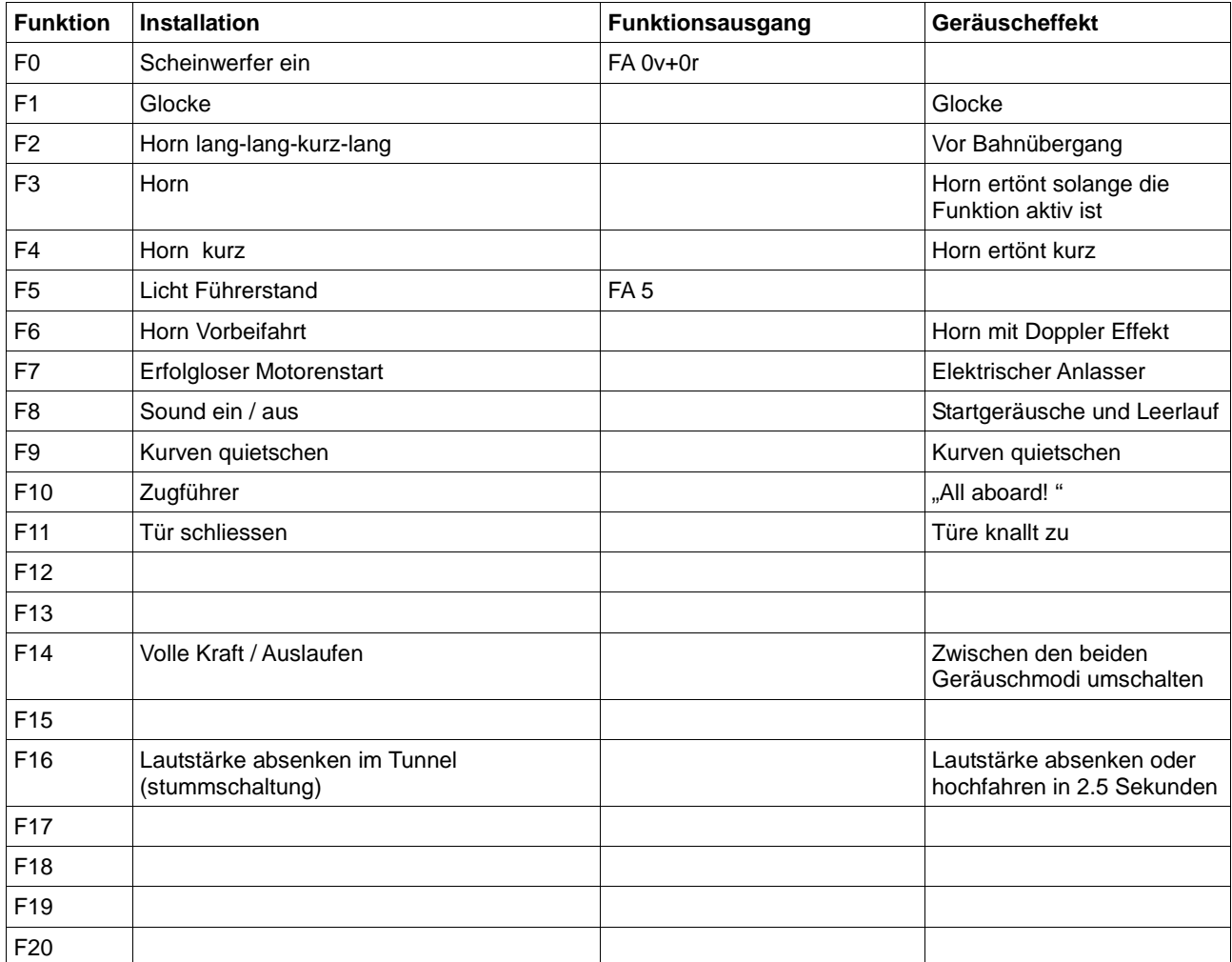

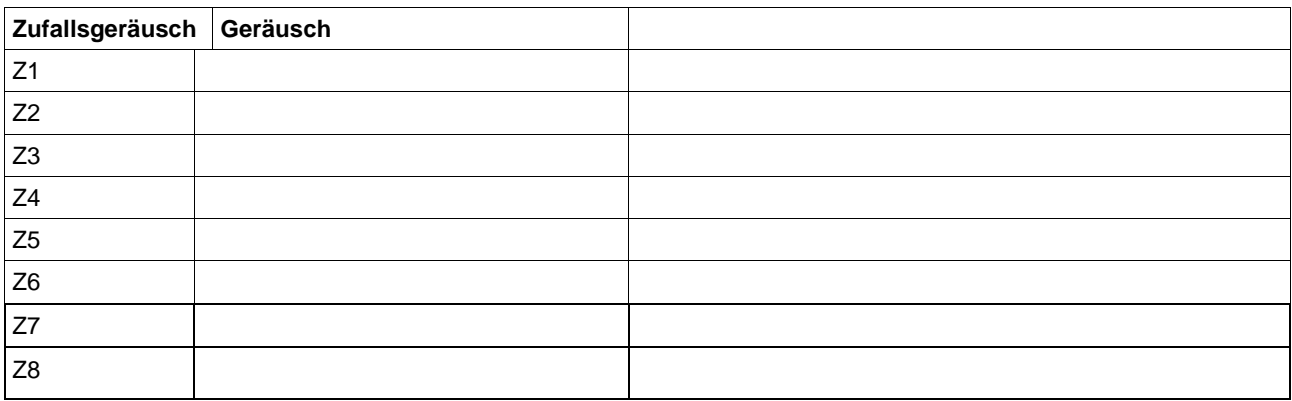

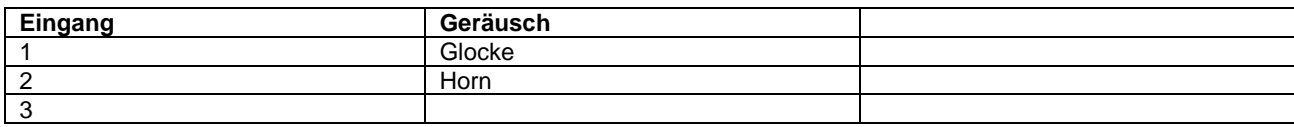

## **Geänderte CVs Werte, die vom Reset verwendet werden**

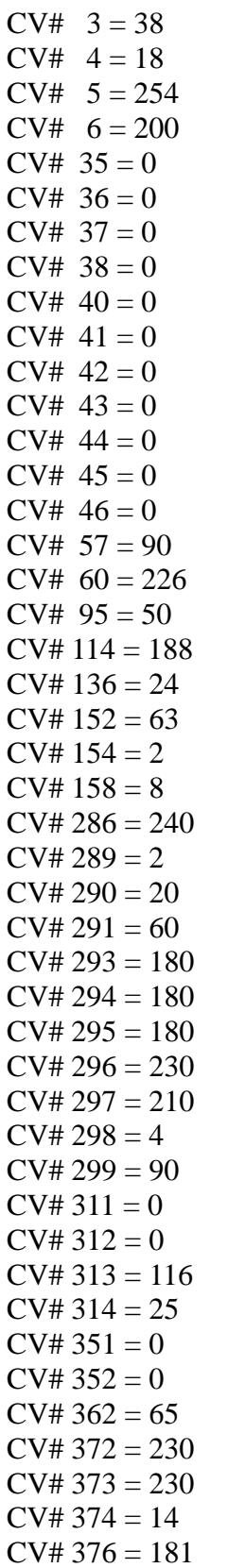